# 麻雀で全局降りるとどうなるか

# 金本陸

八木橋晃一

平成 28 年 11 月 6 日

# 目 次

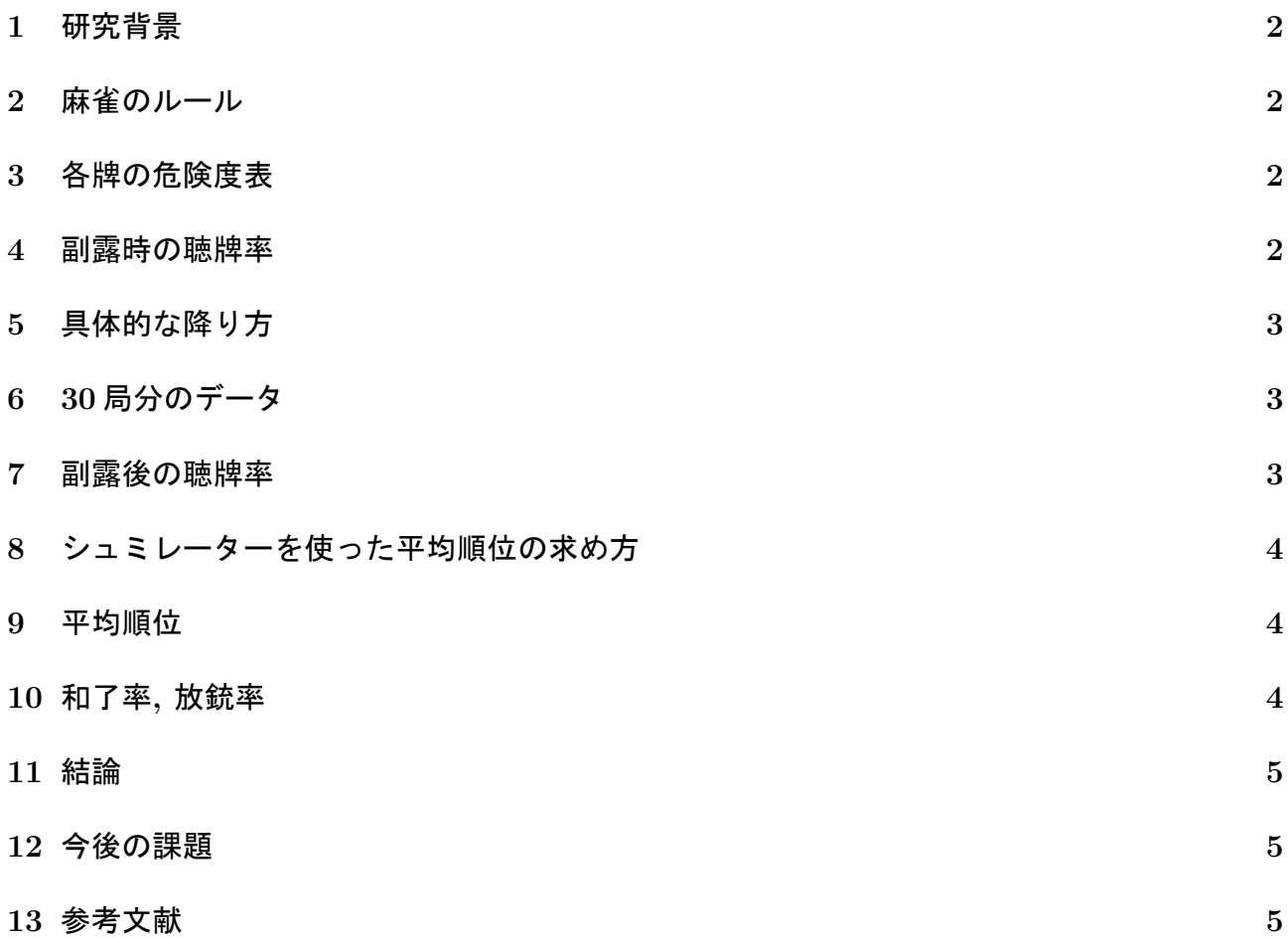

## **1** 研究背景

麻雀をやっていて, たまに自分は 1 回も上がれも振り込みもしなかったとき 2 位をとったりす ることがあったので, 全局降りても平均順位がそこそこ高くなるのではないかと思い調べてみ ようと思った.

### **2** 麻雀のルール

各 4 枚ずつある 34 種類の牌を使って, 各プレイヤーは牌の山から牌を 13 枚引き, そこから 1 枚引いて 1 枚捨てるのを繰り返し, 役を完成させて上がるゲームである. 上がるには 3 つ 1 組の 面子を4つと,2つ1組の雀頭を一つ作ればよい.

#### **3** 各牌の危険度表

ベタオリするときは科学する麻雀より, 以下の危険度表に基づいて降りる

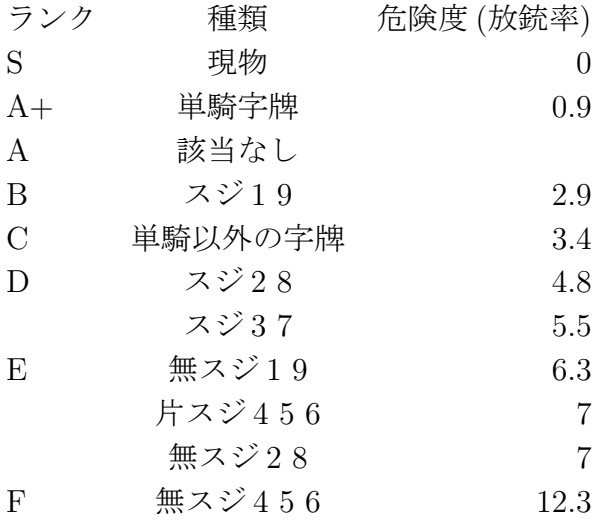

## **4** 副露時の聴牌率

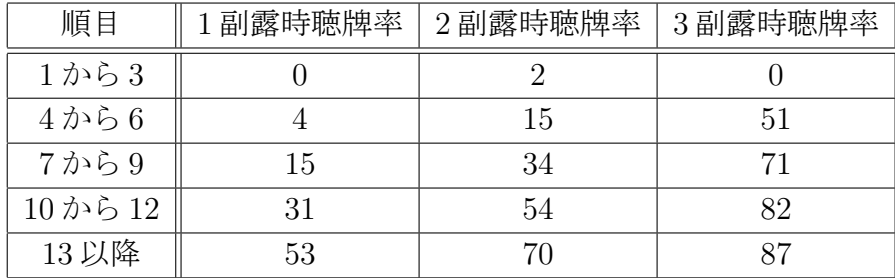

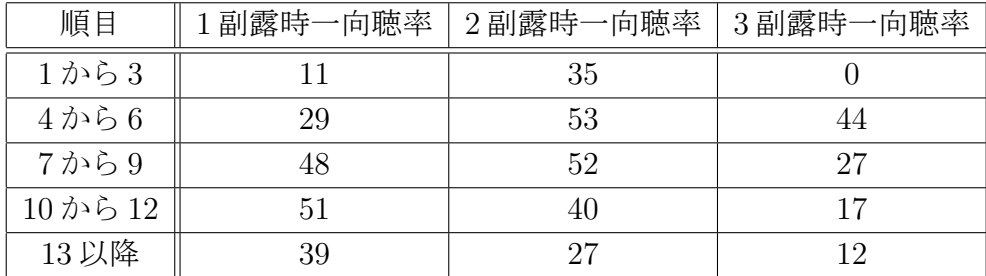

## **5** 具体的な降り方

序盤は後々危険牌になりそうな牌を切っていき相手からの仕掛けが入ったらベタオリすると いう流れにする, 具体的に以下の条件で降りていく. (E 以下は切らずに)

- *•* 他家からリーチが入る→ベタオリ
- **他家が3フーロする→ベタオリ**
- *•* 他家が 2 フーロする→ 7 巡目以降ならベタオリ, 6 巡目以前なら E,F は切らずに D から順 に危険牌を切る
- *•* 他家が 1 フーロする→ 10 順目以降ならベタオリ, 7~9 巡目なら E,F は切らずに D から順 に危険牌を切る, 6 巡目以前ならそのまま危険牌を切っていく
- *•* 他家の仕掛けが全くない場合 10 巡目以降はなるべく他家が切った牌に合わせ打ちする, <sup>で</sup> きないのであれば

場にたくさん切れてる牌 *>* 字牌

の順で, 切る.

## **6 30**局分のデータ

新規垢を作って試しに天鳳を 30 局ほどやってみた結果平均順位は 3.266 位となった.

また, 放銃率が 6.06% となってしまったそのうちの 60% が副露者への放銃だったため副露に対 しての降りの基準が甘かったのでそこを振り返ってみる.

具体的には, この 30 局分のデータをとる前に上げた基準では副露時の動きは書いたが, 副露後 の動きについてふれていなかったので, そこを詳しく見たい.

## **7** 副露後の聴牌率

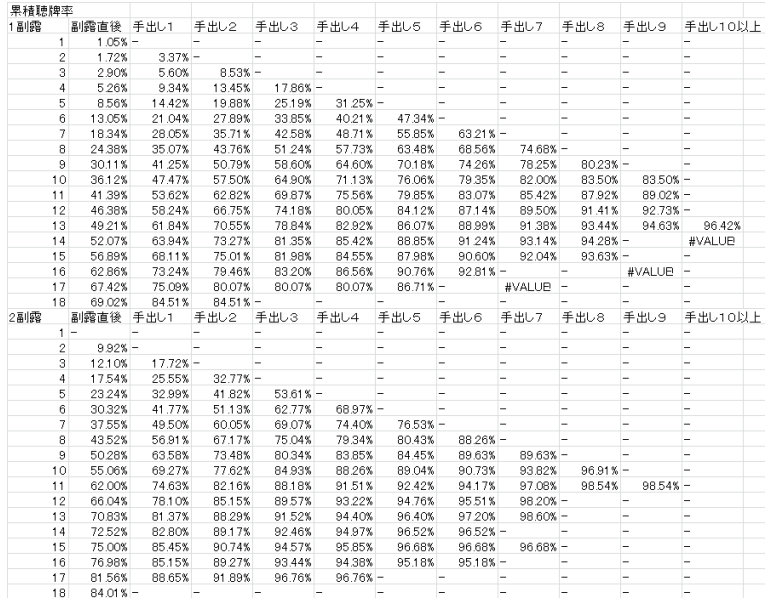

# **8** シュミレーターを使った平均順位の求め方

MJSIM0 という麻雀研究用のシュミレーターを用いて全降りした時の平均順位を求めてみた. このシュミレーターは, 自分の和了率や放銃率を指定し, 他家も同様に指定しその他家に対して 自分がどれくらいの平均順位になるかを調べることができるソフトである.

### **9** 平均順位

階級毎に全降りしたときの平均順位である.

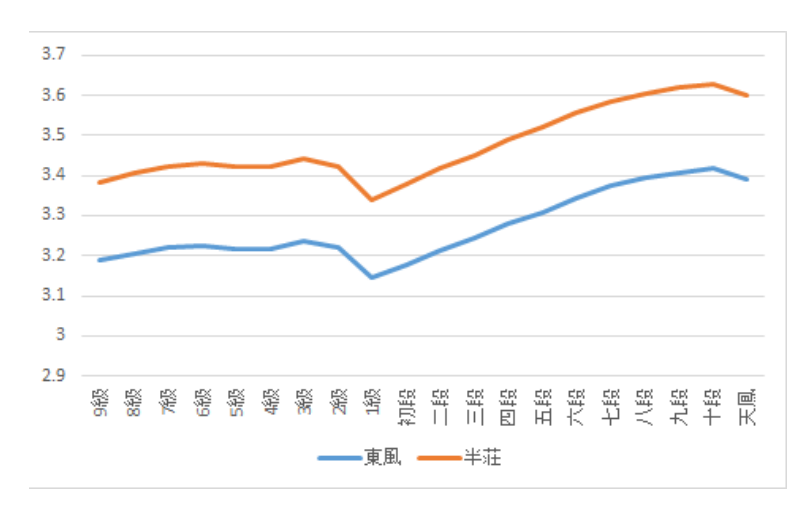

図 1: 階級ごとに全降りしたときの平均順位

# **10** 和了率**,** 放銃率

階級毎の和了率, 放銃率のグラフである.

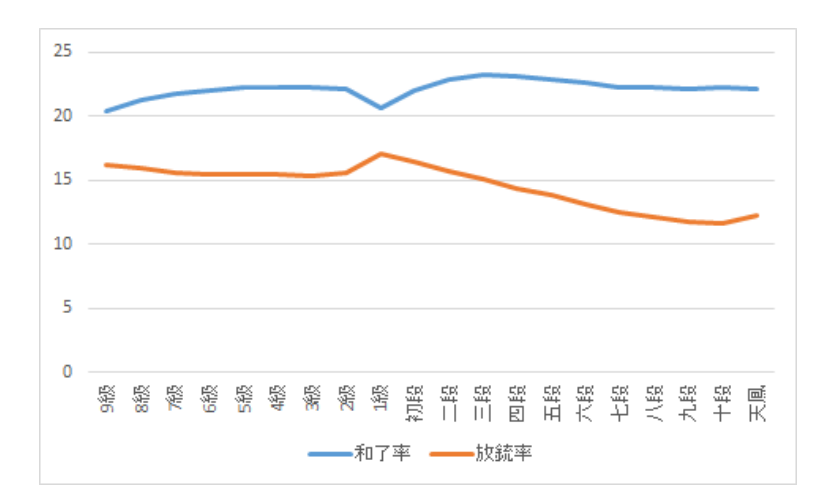

図 2: 階級ごとの和了率, 放銃率

### **11** 結論

全降りしたときの平均順位が放銃率に関係がある. また, 全降りしたときの東風戦と半荘戦で の平均順の違いは約 0.2 位程度である.

## **12** 今後の課題

シュミレーターに入れるデータをより細かくできるようにしたい. 副露に対して他家がどのくらいの確率で聴牌していたら降り始めなきゃいけないのかをわかる ようにしたい.

#### **13** 参考文献

[1] とつげき東北, 科学する麻雀, 講談社現代新書, 2004 年

[2] オンライン対戦麻雀 天鳳 / ランキング, http://tenhou.net/ranking.html, (2016/11/3)

[3] とりあえず麻雀研究始めてみました 副露の挙動1, http://epsilon69399.blog20.fc2. com/blog-entry-50.html, (2016/11/4)

[4] MJSIM0 (麻雀研究用シミュレータ), http://totutohoku.b23.coreserver.jp/hp/MJSIM0. htm, (2016/10/30)